# Объектноориентированное программирование

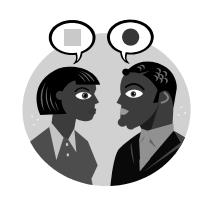

*Выбор точки зрения – это первичный акт культуры. Х. Ортега-и-Гассет*

Компьютерные науки © М.Л. Цымблер

#### Содержание

- Основные концепции ООП
	- Объект
	- Инкапсуляция
	- Наследование
	- Полиморфизм
- Реализация концепций ООП в языке Pascal

**ООП ФИЛИСТИЯ** 

## Основные концепции ООП

 *Объектно-ориентированное программирование (ООП) –* это методология программирования, основанная на следующих концепциях:

ооп соответствие соответствие соответствие соответствие соответствие соответствие соответствие обеспечения соо<br>В этом 30 млн и представительно соответствие соответствие соответствие соответствие соответствие обеспечения с

- *объект*
- *инкапсуляция*
- *наследование*
- *полиморфизм*.

#### Объект

- *Объект –* объединение структуры данных и операций над этой структурой данных.
- Структура данных представляет *свойства* (атрибуты, поля) объекта.

ООП © М.Л. Цымблер 4 Ф.М. Ф. М. Ф. М. Ф. М. Ф. М. Ф. М. Ф. М. Ф. М. Ф. М. Д. Цымблер 4 Ф.М. Д. Цымблер 4 Ф.М. Ф.

 Операции представляют *методы* для анализа и изменения свойств объекта.

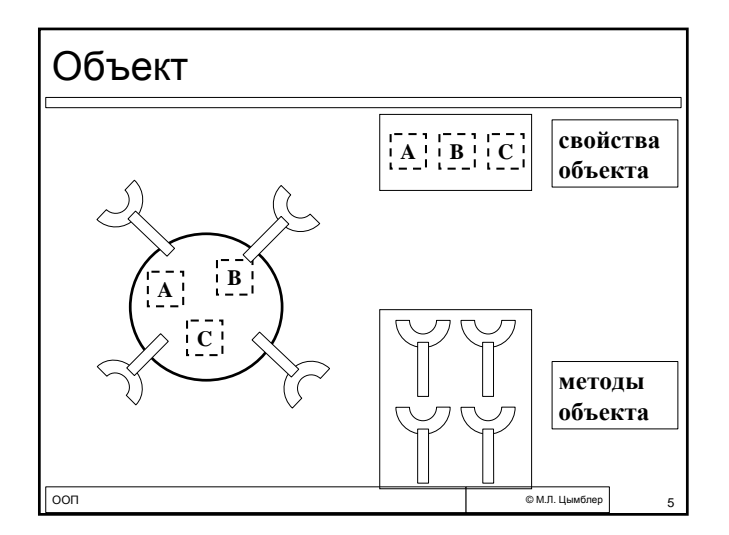

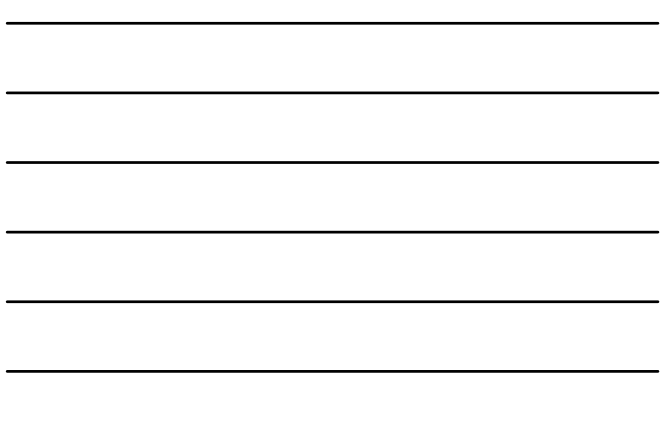

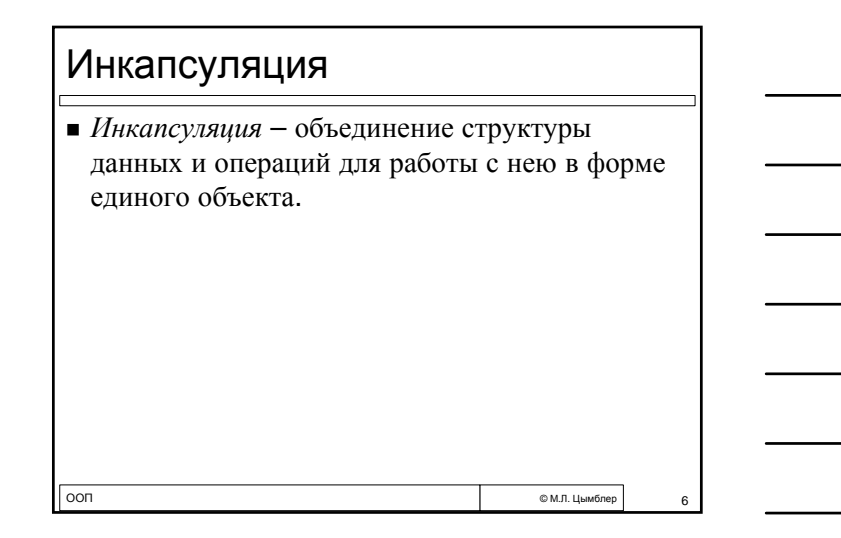

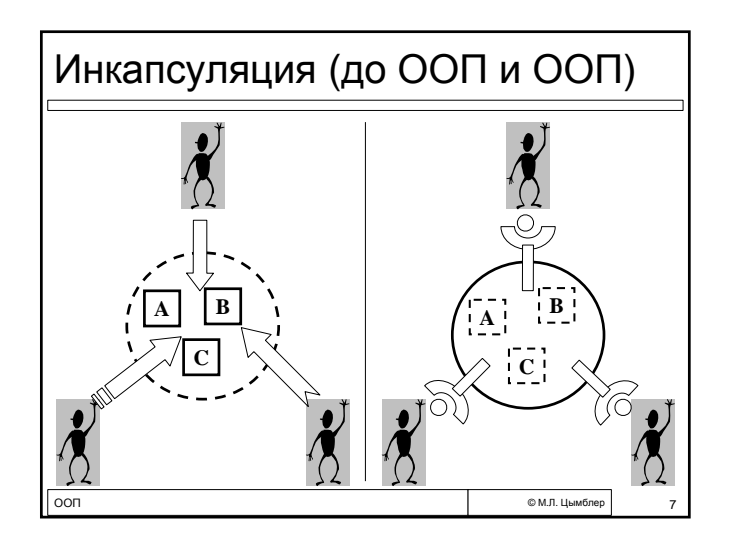

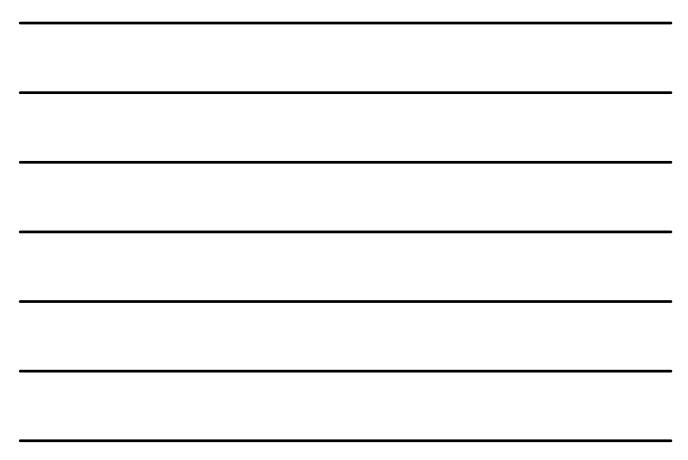

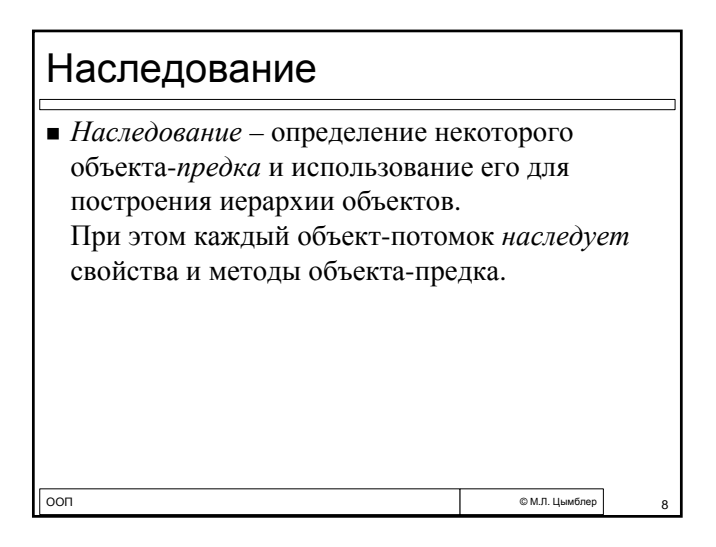

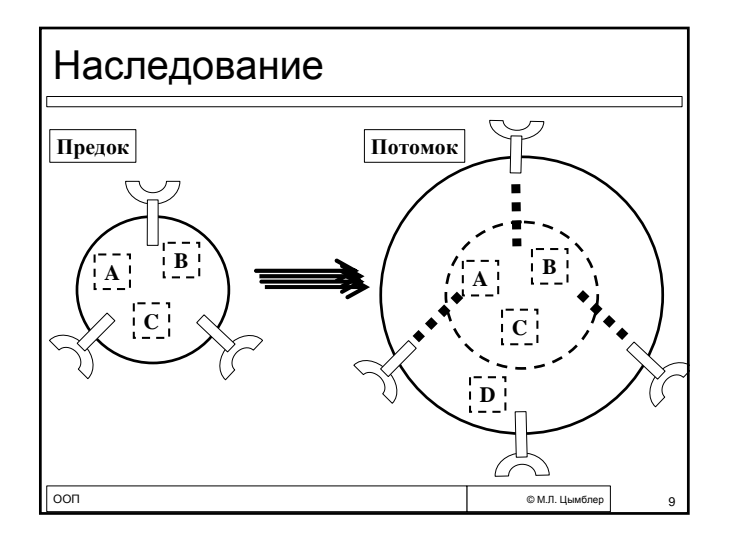

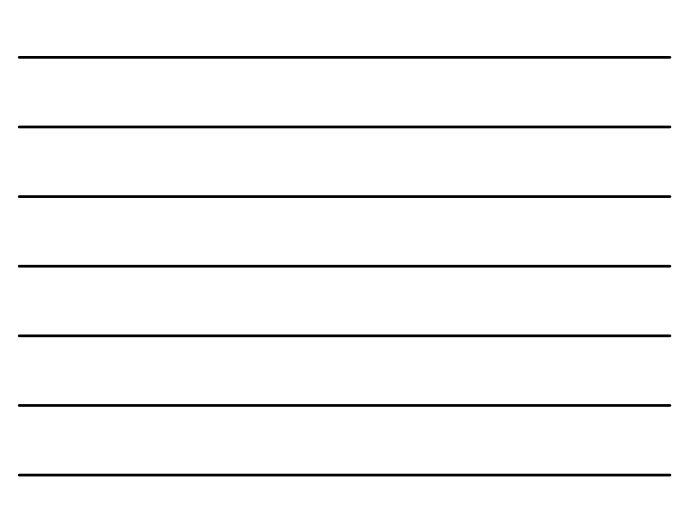

## Полиморфизм

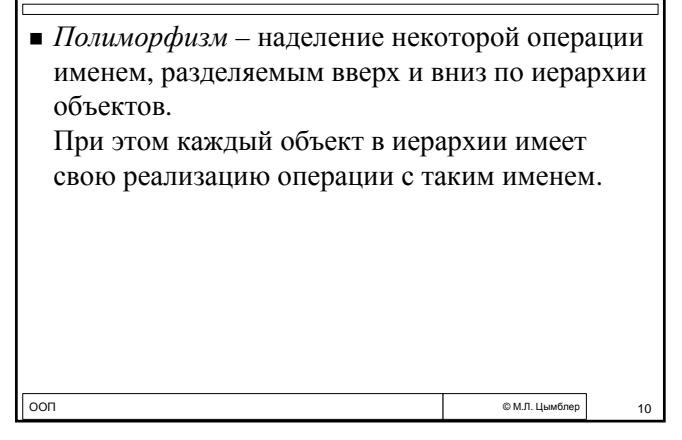

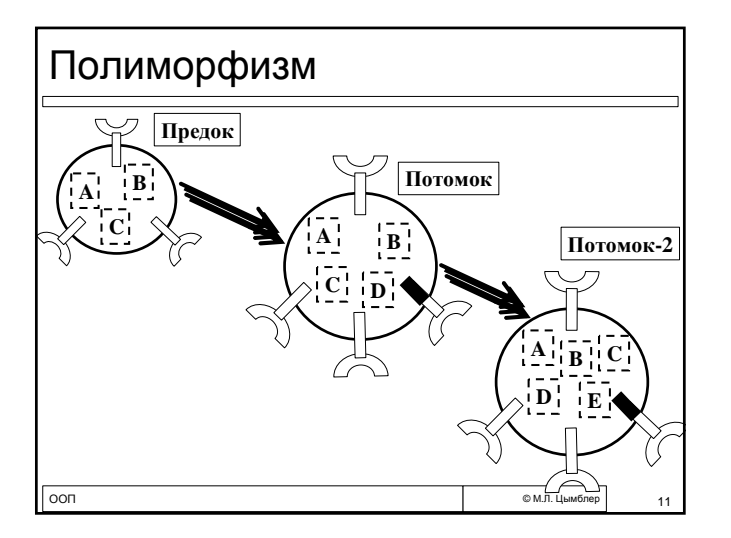

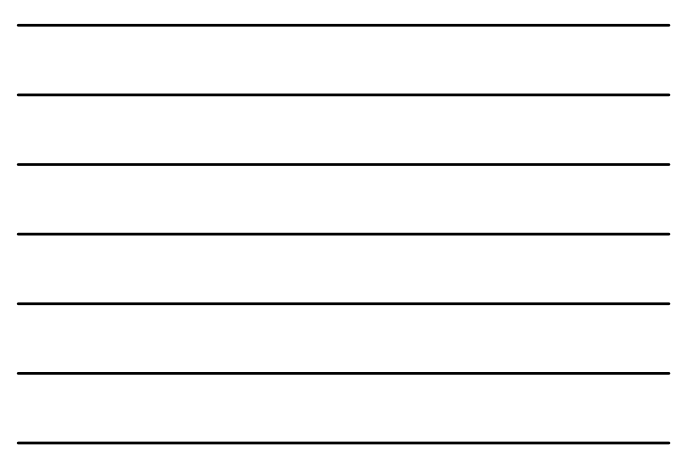

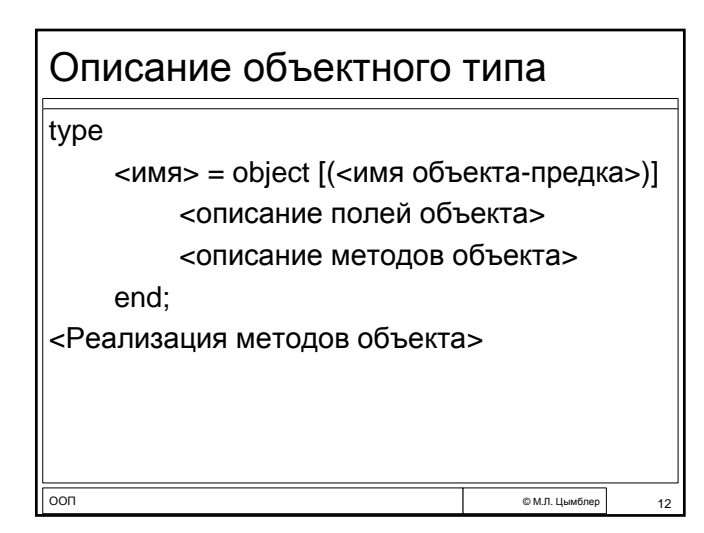

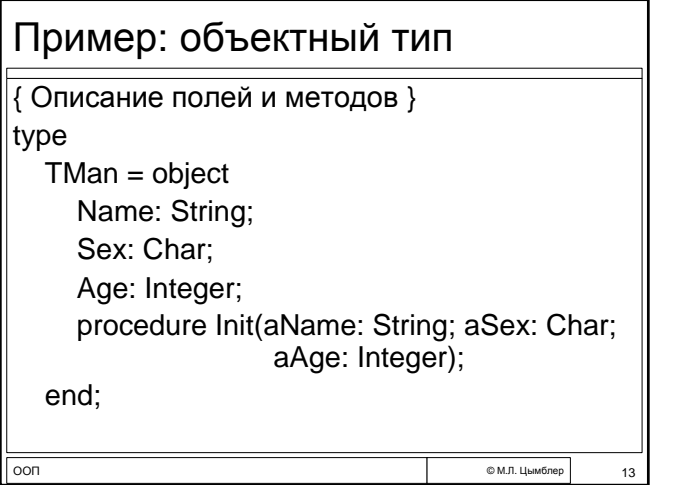

Пример: объектный тип (2)

procedure TMan.Init(aName: String;

aSex: Char; aAge: Integer);

{ Реализация методов }

Name := aName; Sex := aSex; Age := aAge;

begin

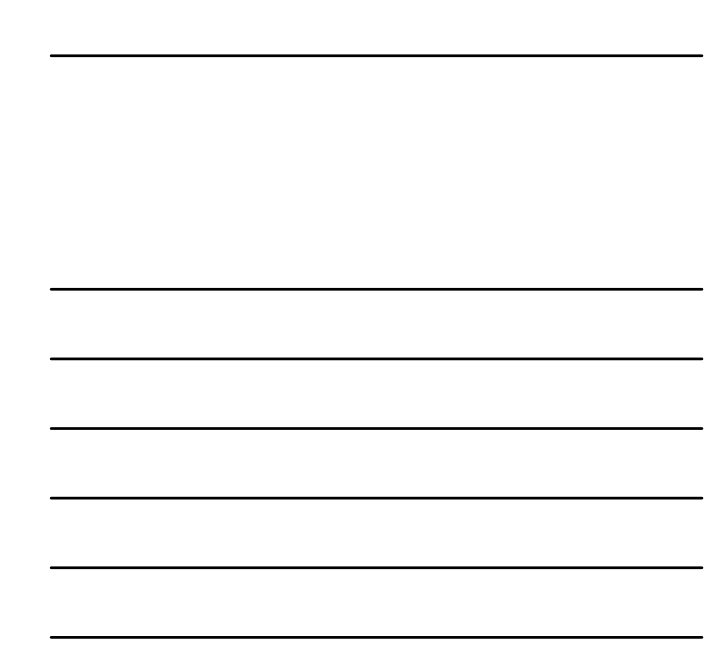

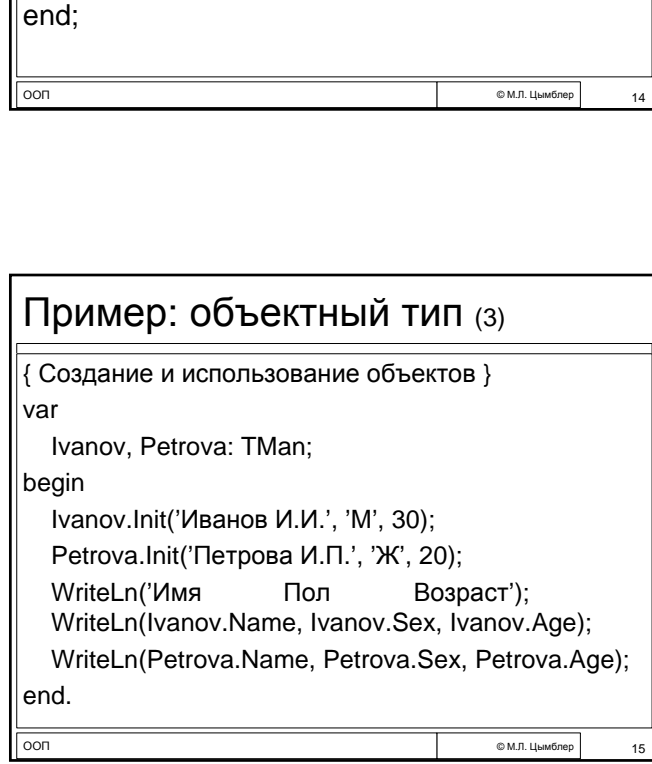

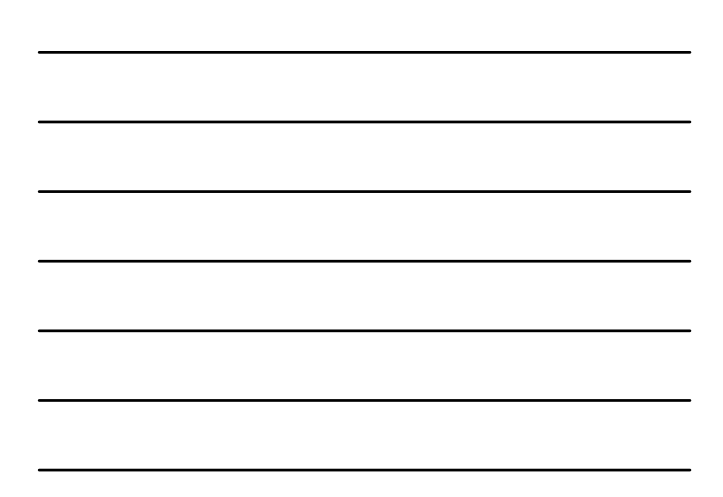

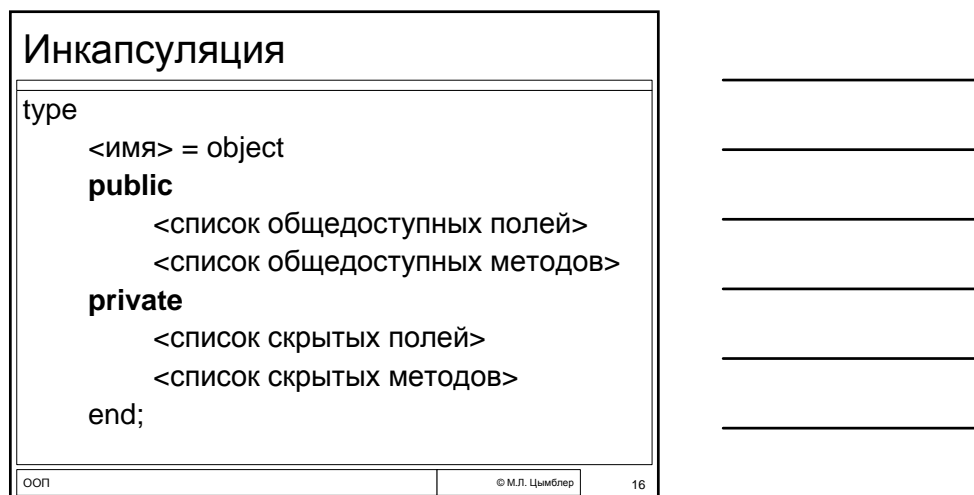

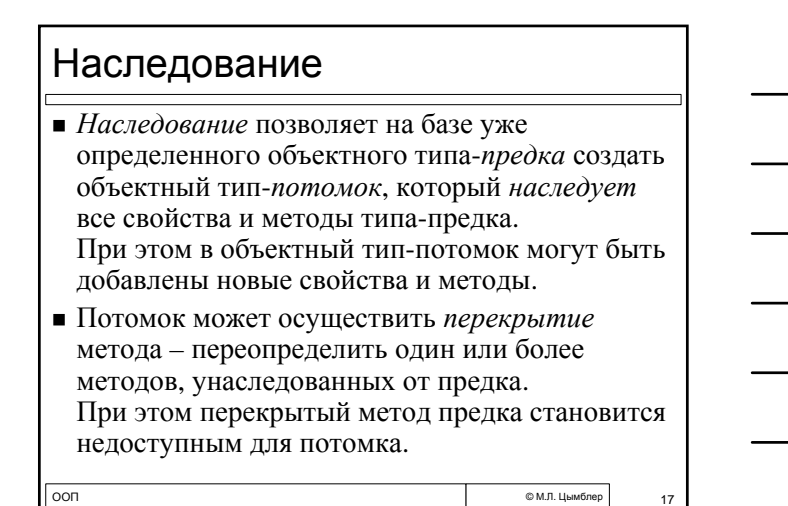

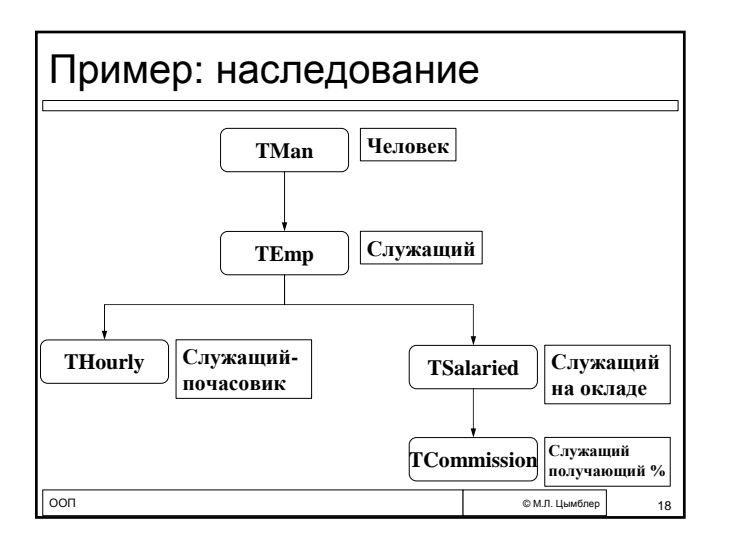

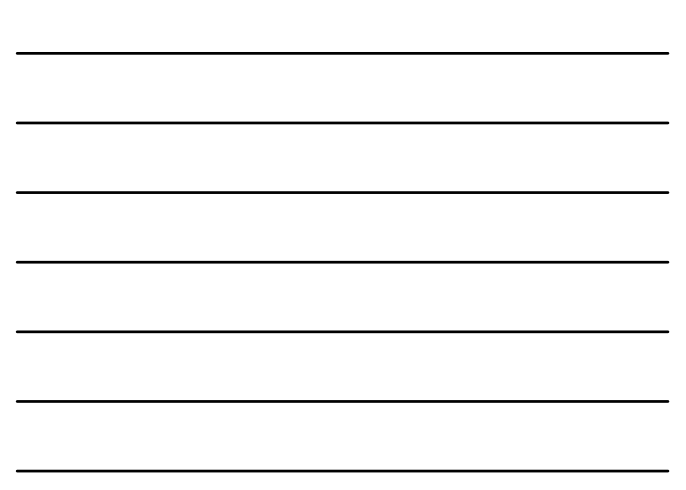

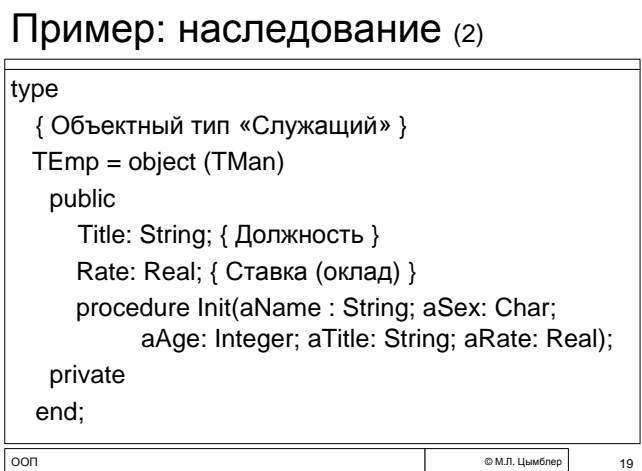

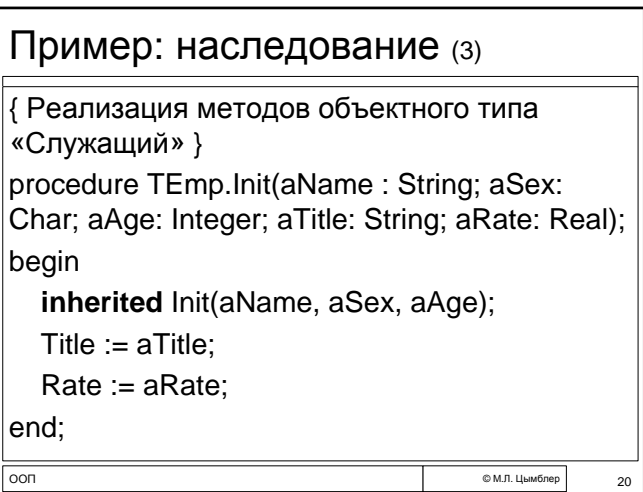

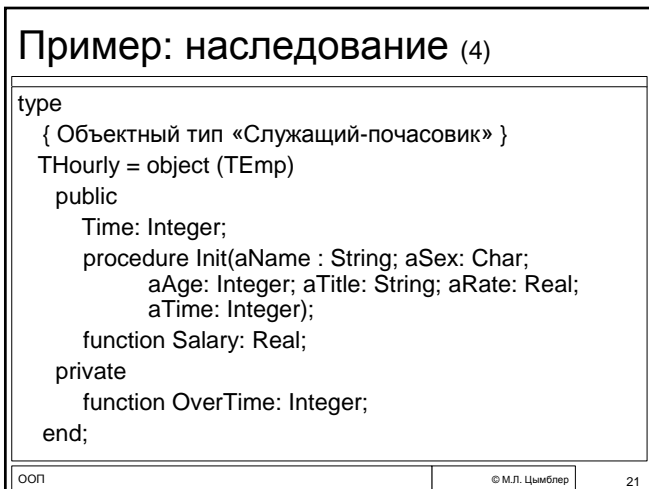

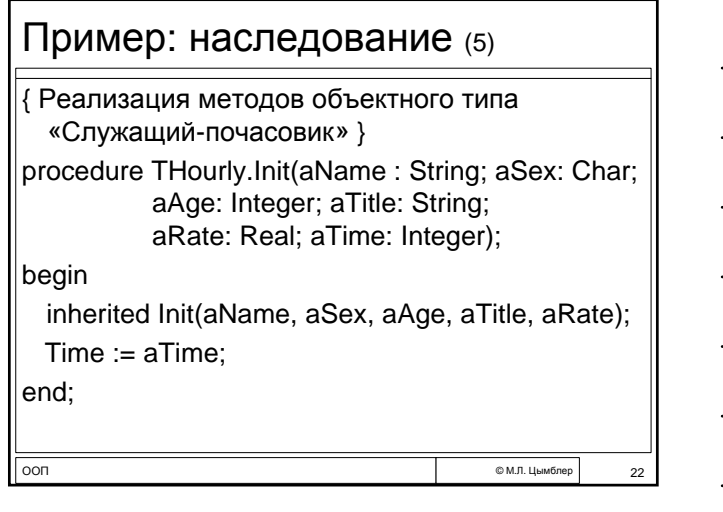

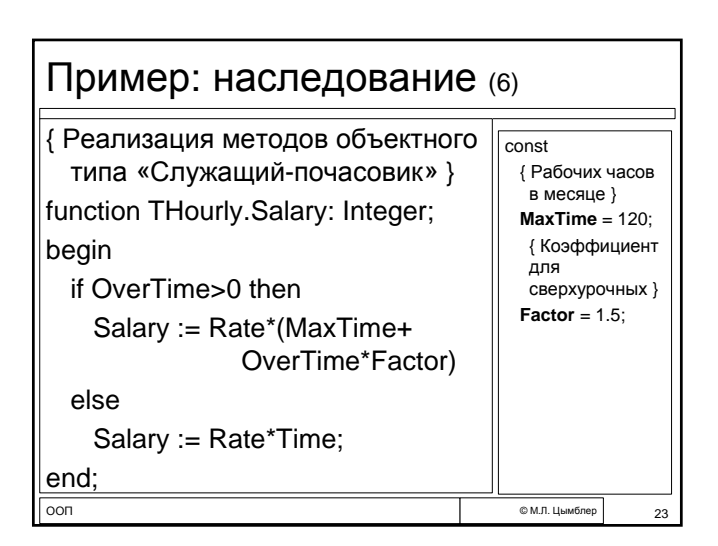

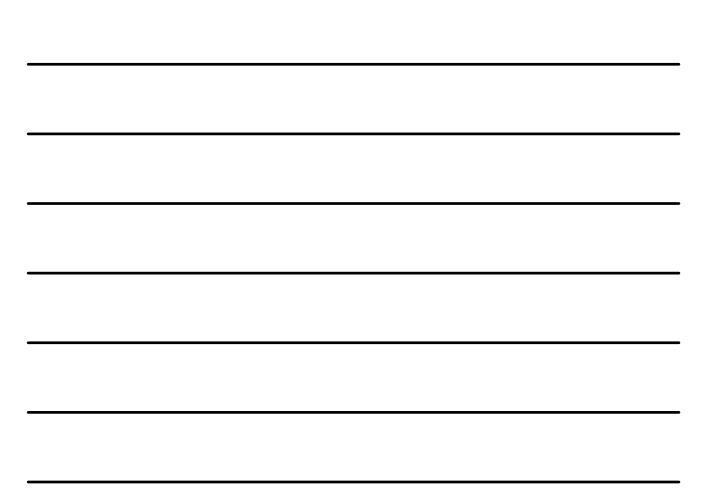

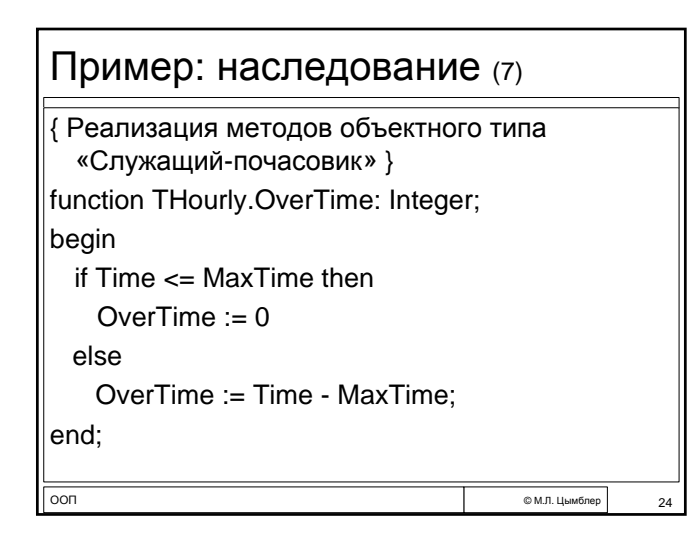

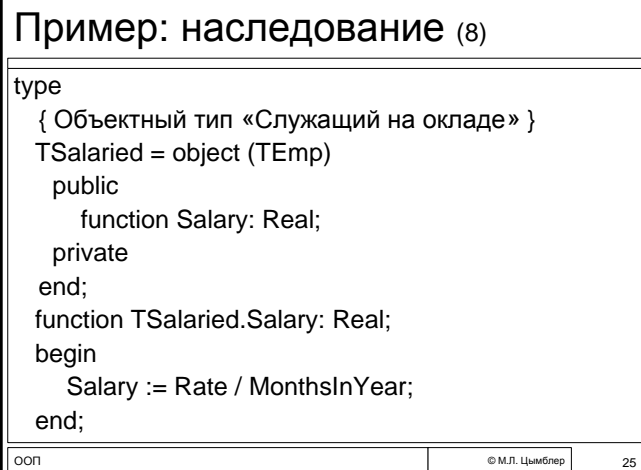

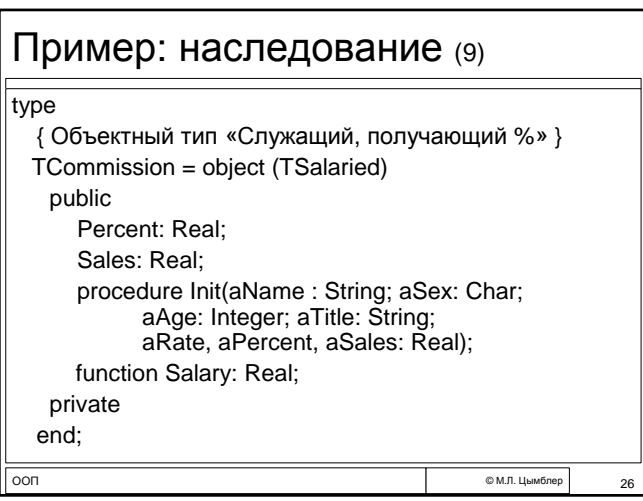

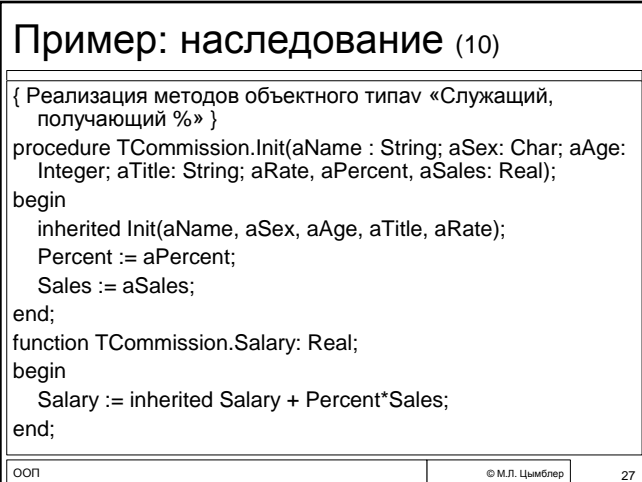

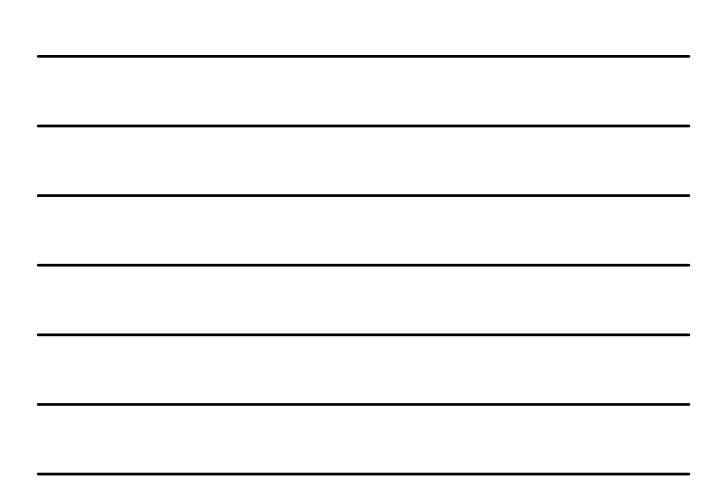

### Полиморфизм

**ООП ФАРА СЕРГЕТИВНОСТИ В ФАРА СЕРГЕТИВНОСТВО В СОБРАЗ В ДЕЛИ СЕРГЕТИВНОСТВО ДРУ** СА 28 *Полиморфизм* – наделение некоторой операции именем, разделяемым вверх и вниз по иерархии объектных типов. При этом каждый объектный тип в иерархии имеет свою реализацию операции с таким именем.

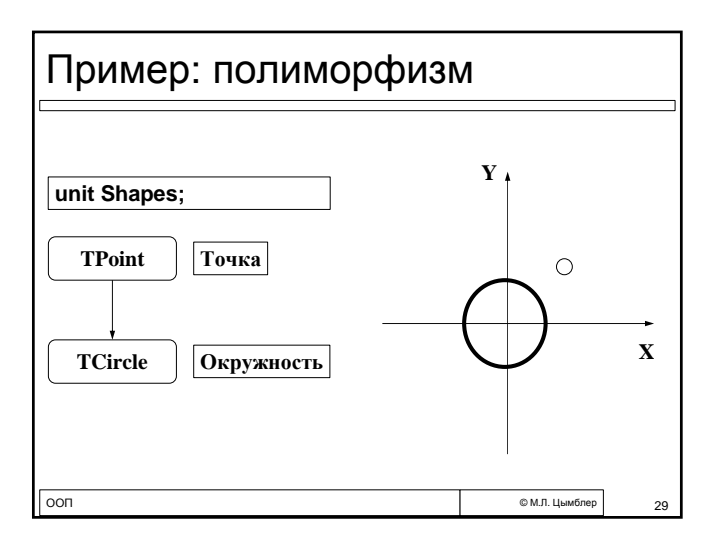

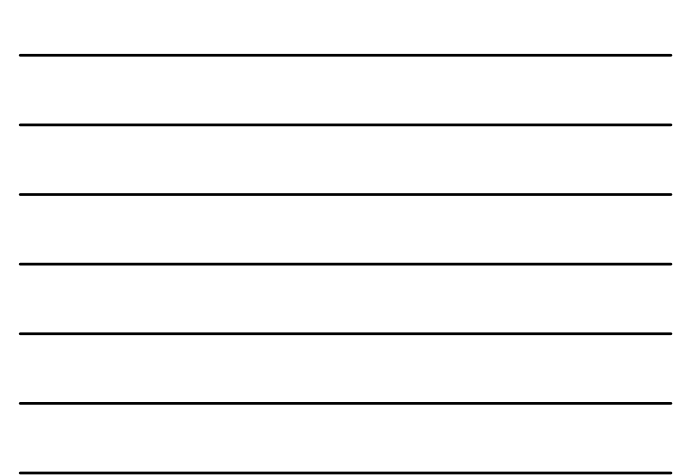

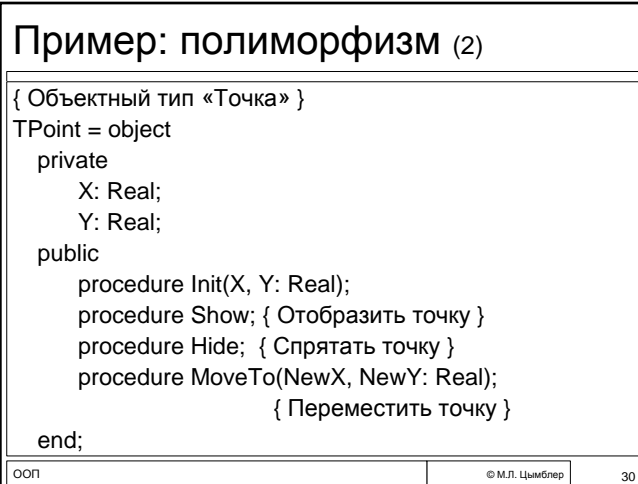

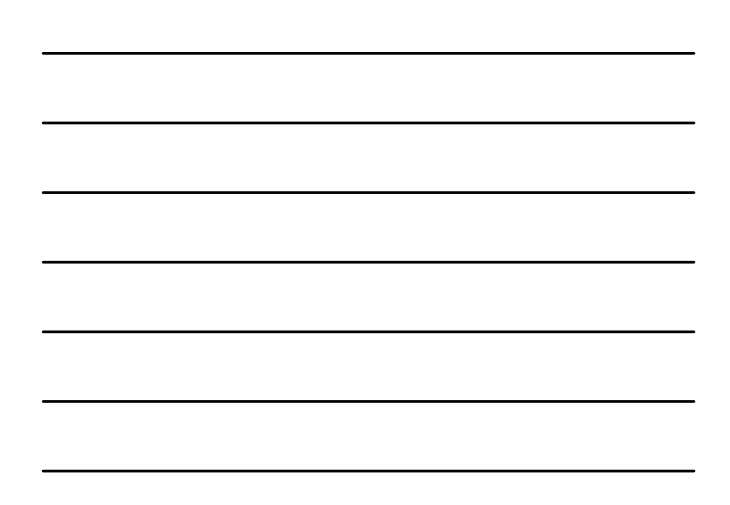

#### Пример: полиморфизм (3)

{ Объектный тип «Окружность» } TCircle = object (TPoint) private Radius: Real; public procedure Init(X, Y, Radius: Real); procedure Show; { Отобразить окружность } procedure Hide; { Спрятать окружность } end;

ООП © <sup>М</sup>.Л. Цымблер 31

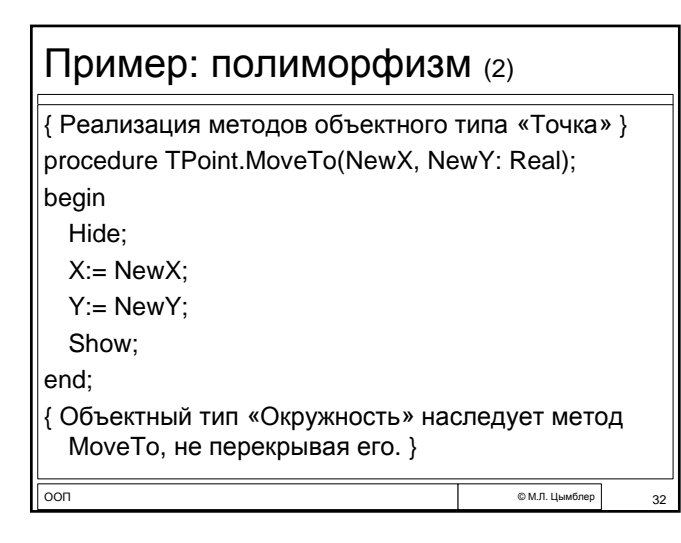

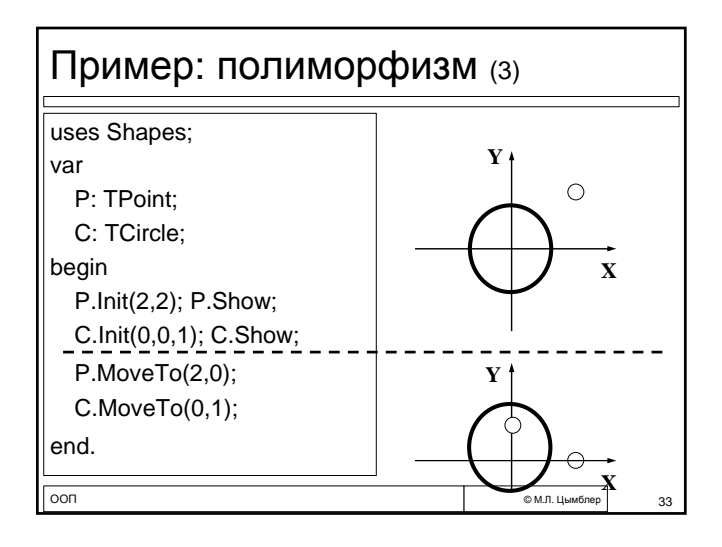

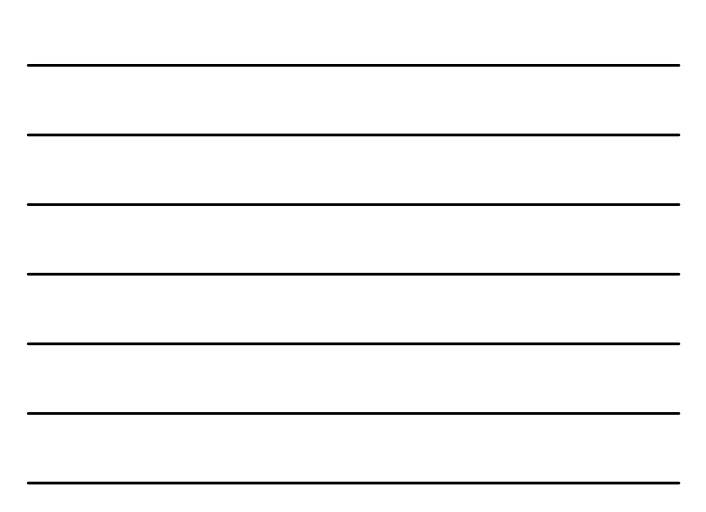

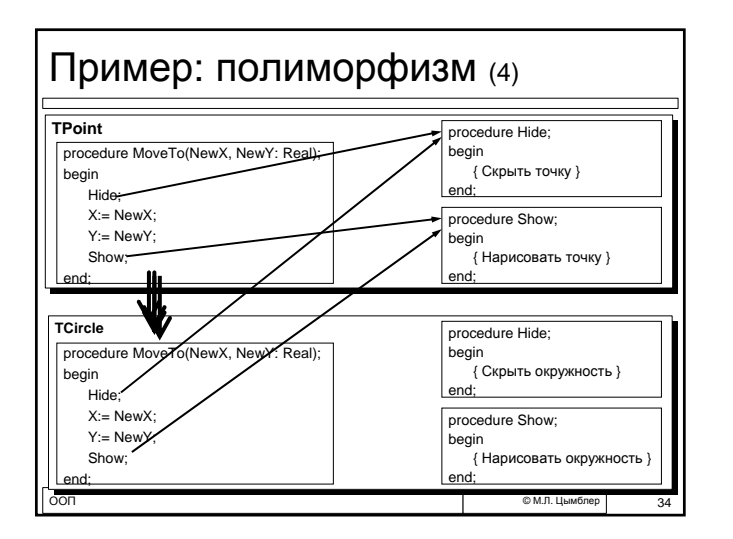

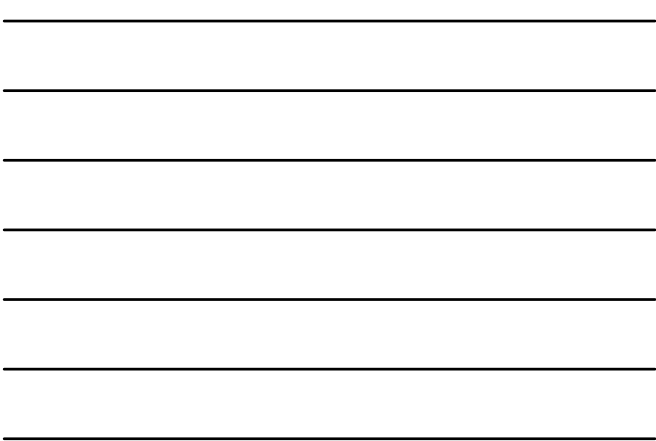

#### Раннее и позднее связывание

- Связывание экземпляров объектного типа с кодом методов *на этапе компиляции* программы называется *ранним*, а соответствующие методы объектного типа – *статическими*.
- Связывание экземпляров объектного типа с кодом методов *на этапе выполнения* программы называется *поздним*, а соответствующие методы объектного типа – *виртуальными*.

ООП © <sup>М</sup>.Л. Цымблер 35

ООП © <sup>М</sup>.Л. Цымблер 36 Пример: виртуальные методы { Объектный тип «Точка» } TPoint = object private X: Real; Y: Real; public constructor Init(X, Y: Real); procedure Show; virtual; procedure Hide; virtual; procedure MoveTo(NewX, NewY: Real); end;

#### Пример: виртуальные методы (2)

ООП © <sup>М</sup>.Л. Цымблер 37 { Объектный тип «Окружность» } TCircle = object (TPoint) private Radius: Real; public constructor Init(X, Y, Radius: Real); procedure Show; virtual; procedure Hide; virtual; end;

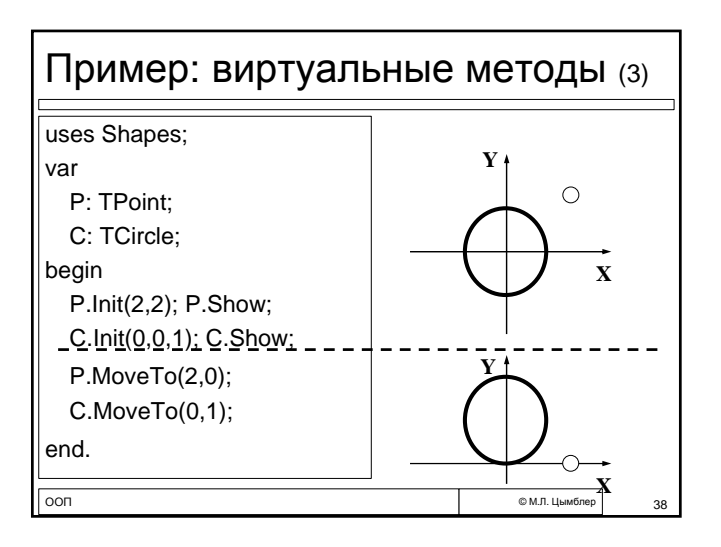

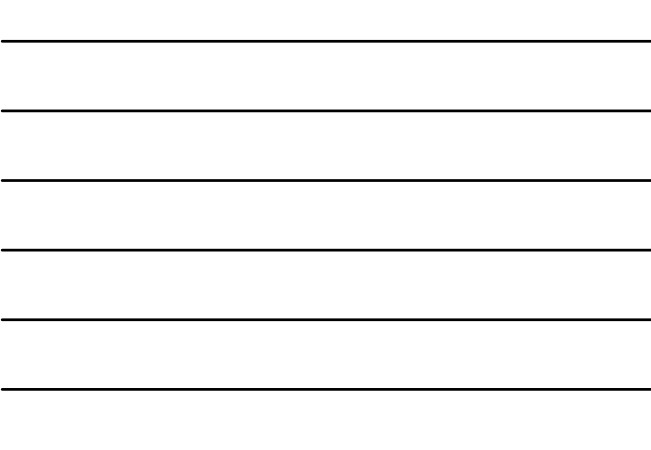

#### ООП © М.Л. Цымблер 39 М.Л. Цымблер 39 М.Л. Цымблер 39 М.Л. Цымблер 39 М.Л. Цымблер 39 М.Л. Цымблер 39 М.Л. Цымблер Механизм позднего связывания Объектный тип с виртуальными методами должен иметь хотя бы один специальный метод, называемый *конструктором*. Для каждого объектного типа в сегменте данных создается своя *таблица виртуальных методов (ТВМ)*. ТВМ содержит имена методов и адреса реализующих их подпрограмм. При вызове конструктора устанавливается связь между экземпляром объектного типа и ТВМ данного типа.

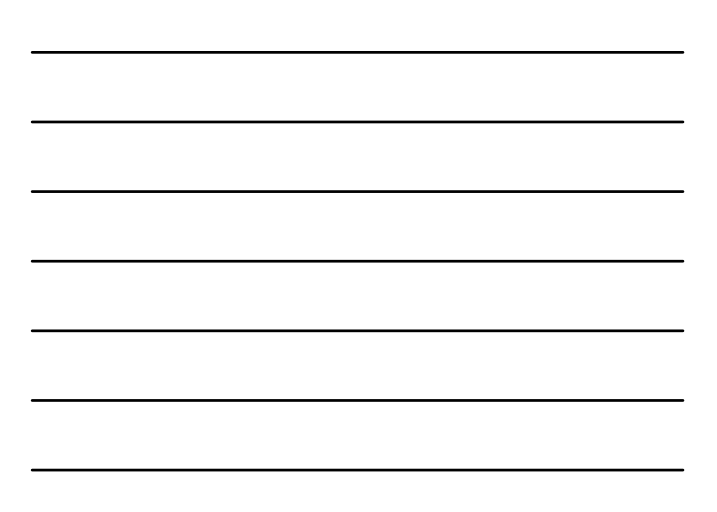

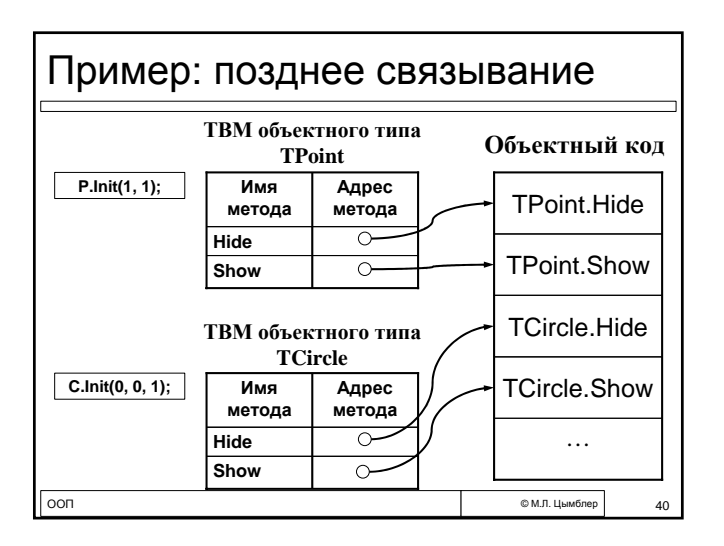

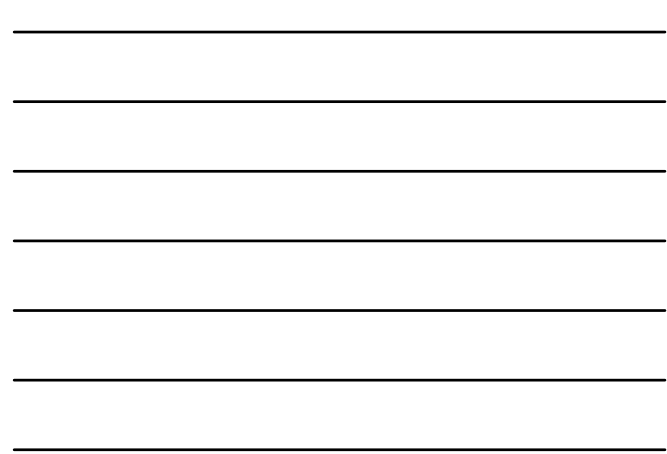

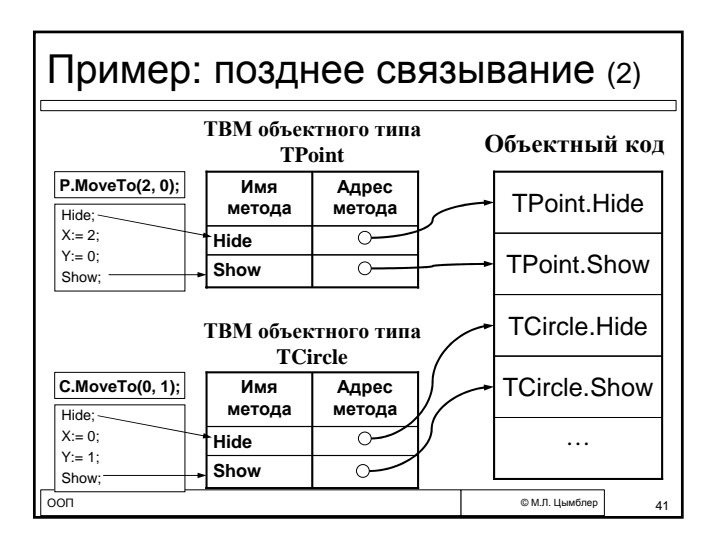

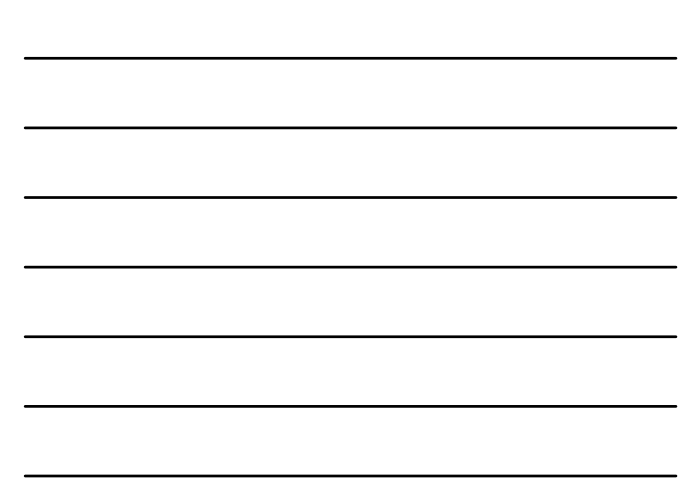

#### Использование виртуальных методов

- Объектный тип с виртуальными методами должен иметь хотя бы один метод-конструктор.
- Вызов конструктора должен осуществляться до вызова любого виртуального метода.
- Виртуальный метод не может быть перекрыт статическим методом (и наоборот).
- Список формальных параметров виртуального метода должен совпадать со списком перекрываемого метода (статического – может не совпадать).

ооп солноофтор по солноофтор солноофтор солноофтор солноофтор солно на солноофтор солно до до до до до до до д<br>В солно на солноофтор солноофтор солно на солноофтор солно на солно на солно на солно на солно на солно на сол

### Динамические объекты

- Экземпляры объектного типа могут создаваться как динамические переменные. При этом используется стандартная процедура New с расширенным синтаксисом, где в качестве второго параметра указывается вызов соответствующего конструктора.
- Для уничтожения объектов и освобождения памяти используется стандартная процедура Dispose с расширенным синтаксисом, где в качестве второго параметра указывается вызов специального метода, называемого *деструктором*.
- Деструктор выполняет освобождение памяти. Деструктор может иметь пустое тело. Деструктор может быть виртуальным.

ооп советания советания советания советания советания советания советания советания советания советания совета<br>В фильмомерования советания советания советания советания советания советания советания советания советания со

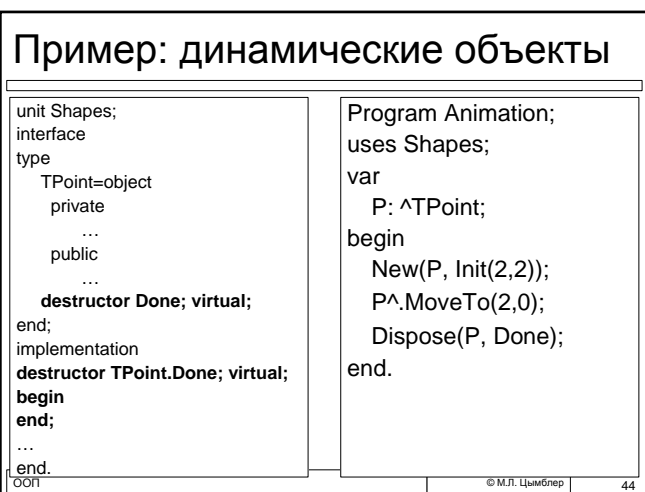

#### Вопросы для обсуждения

- Сколько конструкторов (деструкторов) может иметь объект?
- Может ли конструктор (деструктор) быть виртуальным?
- Почему есть ключевое слово virtual и нет ключевого слова static?
- Возможно ли ОО-программирование на языке без синтаксической поддержки ООП?

— ПРОСТРОМАНИЕ ООП ФОЛО СОСТАННОСТИ В ФОЛО СОСТАННОСТИ ФОЛО СОСТАННОСТИ ФОЛО СОСТАННОСТИ ФОЛО ДАННОСТИ ФОЛО ДА<br>В ФОЛО СОСТАННОСТИ ФОЛО СОСТАННОСТИ ФОЛО СОСТАННОСТИ ФОЛО СОСТАННОСТИ ФОЛО СОСТАННОСТИ ФОЛО СОСТАННОСТИ ФОЛО